### CSE 333 Lecture 18 -- server sockets

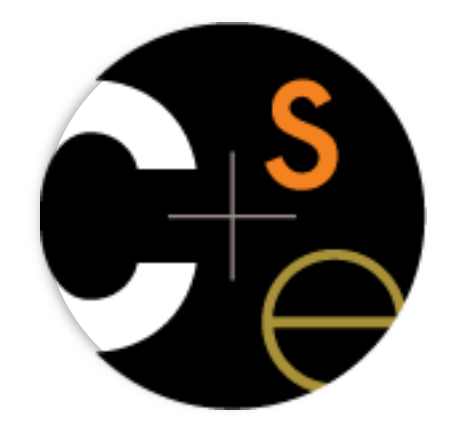

## Today

Network programming

- server-side programming

## Servers

Pretty similar to clients, but with additional steps

- there are seven steps:
	- 1. figure out the address and port on which to listen
	- 2. create a socket
	- **3. bind** the socket to the address and port on which to listen
	- 4. indicate that the socket is a **listen**ing socket
	- **5. accept** a connection from a client
	- **6. read** and **write** to that connection
	- **7. close** the connection

#### **Accepting a connection from a client**

Step 1. Figure out the address and port on which to listen. Step 2. Create a socket.

### Step 3. **Bind** the socket to the address and port on which to listen.

Step 4. Indicate that the socket is a **listen**ing socket.

## Servers

Servers can have multiple IP addresses

- "multihomed"
- usually have at least one externally visible IP address, as well as a local-only address (127.0.0.1)

When you bind a socket for listening, you can:

- specify that it should listen on all addresses
	- ‣ by specifying the address "INADDR\_ANY" -- 0.0.0.0
- specify that it should listen on a particular address

# bind( )

The "bind( )" system call associates with a socket:

- an address family
	- ‣ AF\_INET: IPv4
	- ‣ AF\_INET6: IPv6
- a local IP address
	- ‣ the special IP address INADDR\_ANY ("0.0.0.0") means "all local IPv4 addresses of this host"
	- use in6addr\_any (instead of INADDR\_ANY) for IPv6
- a local port number

# listen( )

The "listen( )" system call tells the OS that the socket is a listening socket to which clients can connect

- you also tell the OS how many pending connections it should queue before it starts to refuse new connections
	- ‣ you pick up a pending connection with "accept( )"
- when listen returns, remote clients can start connecting to your listening socket
	- ‣ you need to "accept( )" those connections to start using them

## Server socket, bind, listen

*see server\_bind\_listen.cc*

#### **Accepting a connection from a client**

Step 5. **accept( )** a connection from a client. Step 6. **read( )** and **write( )** to the client. Step 7. **close( )** the connection.

# accept( )

The "accept( )" system call waits for an incoming connection, or pulls one off the pending queue

- it returns an active, ready-to-use socket file descriptor connected to a client
- it returns address information about the peer
	- ‣ use inet\_ntop( ) to get the client's printable IP address
	- ‣ use getnameinfo( ) to do a **reverse DNS lookup** on the client

### Server accept, read/write, close

*see server\_accept\_rw\_close.cc*

# Something to note...

Our server code is not concurrent

- single thread of execution
- the thread blocks waiting for the next connection
- the thread blocks waiting for the next message from the connection
- A crowd of clients is, by nature, concurrent
- while our server is handling the next client, all other clients are stuck waiting for it